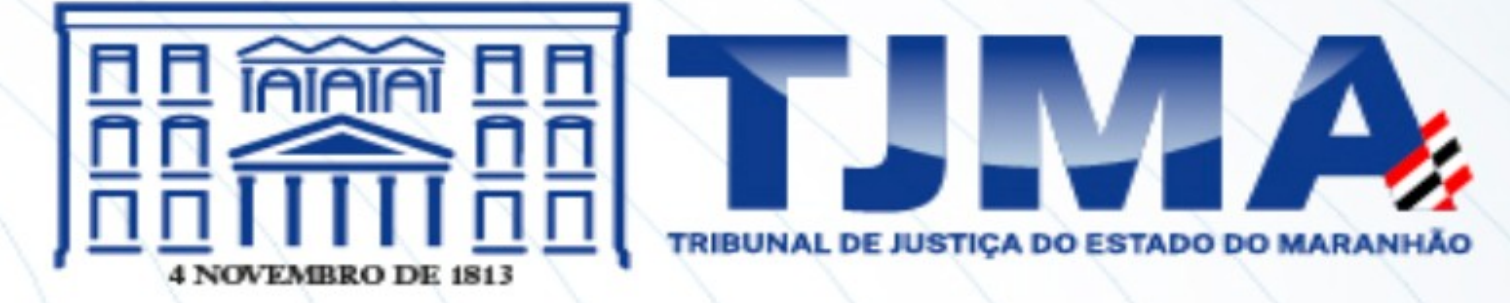

# GUIA DE MÉTODOS DE MAPEAMENTO DE PROCESSOS DE TRABALHO DO PJMA

MARÇO DE 2024 SÃO LUÍS - MA

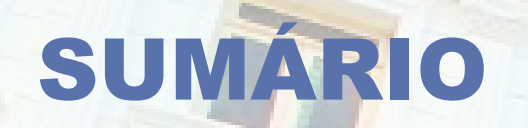

3 MIRO

1

2

4

## APRESENTAÇÃO

BIZAGI

# PAINEL + POST-ITS

SIPOC + BIZAGI

5 APÊNDICE – ELEMENTOS BPMN

uun

## APRESENTAÇÃO

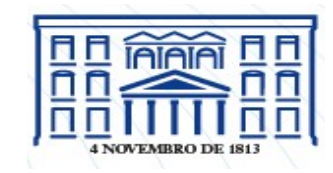

O Núcleo de Gestão de Processos Institucionais (NGPI) do Poder Judiciário do Maranhão (PJMA) apresenta e disponibiliza ao público interno e as lideranças da organização o presente **'Guia de Métodos de Mapeamento de Processos de Trabalho'**. O documento tem o propósito de disseminar os conceitos fundamentais de **gestão por processos (BPM)**, bem como ofertar um recurso simples e prático que oriente os profissionais do Tribunal de Justiça do Maranhão no sentido de utilizarem algumas ferramentas disponíveis para documentar e mapear os processos de trabalho de suas áreas/unidades.

Este guia está dividido em seções dedicadas a apresentar e explicar brevemente diferentes ferramentas e abordagens para mapeamento de processos de trabalho disponíveis. Na **primeira seção** mostramos como utilizar o software Bizagi, uma plataforma de modelagem de processos intuitiva e difundida nas organizações mundo afora para fazer a representação visual dos fluxos de trabalho ou mapas de processos de forma clara e eficaz.

A **segunda seção** do guia mostra o método SIPOC, complementado com o uso do Bizagi, oferecendo assim uma abordagem mais abrangente para entender os elementos-chave de um processo (fornecedores ou 'suppliers', entradas ou 'inputs', atividades ou 'process', saídas ou 'output', clientes ou 'customer', acrescida de problemas, oportunidades e observações em cada atividade) para em seguida se proceder ao mapeamento (desenho) de sua interconexão em um fluxo de trabalho (mapa de processo).

Em seguida, na **terceira seção** apresentamos o uso do Miro, uma ferramenta colaborativa de quadro branco online que possui vários templates (modelos) disponíveis para uso. Na **quarta seção** mostramos a técnica de painel de cartolina/papel com post its, que permite a construção colaborativa e visualização em tempo real para a criação e refinamento de mapas de processos.

Por fim, na quinta seção, o **apêndice** do guia, são fornecidos detalhes sobre cada um dos **elementos BPMN** (*Business Process Model and Notation*), oferecendo uma referência valiosa para a padronização e compreensão dos símbolos utilizados na representação de processos.

Nosso objetivo com este guia é capacitar as áreas a utilizarem de forma autônoma essas ferramentas e conhecimentos, fornecendo diretrizes simples, claras e práticas para a construção dos mapas de processos de trabalho, considerando as melhores práticas utilizadas.

Acreditamos que ao disponibilizar essas ferramentas e técnicas, estamos promovendo a transparência, eficiência e melhoria contínua em la nossas práticas de trabalho, contribuindo para maior autonomia dos profissionais além de uma cultura organizacional focada na excelência

#### **Modalidade**

Online ou presencial

#### **Dinâmica**

Sugerimos um passo a passo de mapeamento via Bizagi, para um melhor aproveitamento do encontro.

Também, sugerimos criar um rascunho das atividades e atores ! do processo em alguma ferramenta de texto ou em papel físico, para facilitar o mapeamento no Bizagi durante a reunião.

#### **Recursos necessários**

Caso o encontro seja presencial é interessante que se tenha disponível um projetor para que todos possam visualizar o mapa I do processo que está sendo desenhado/construído.

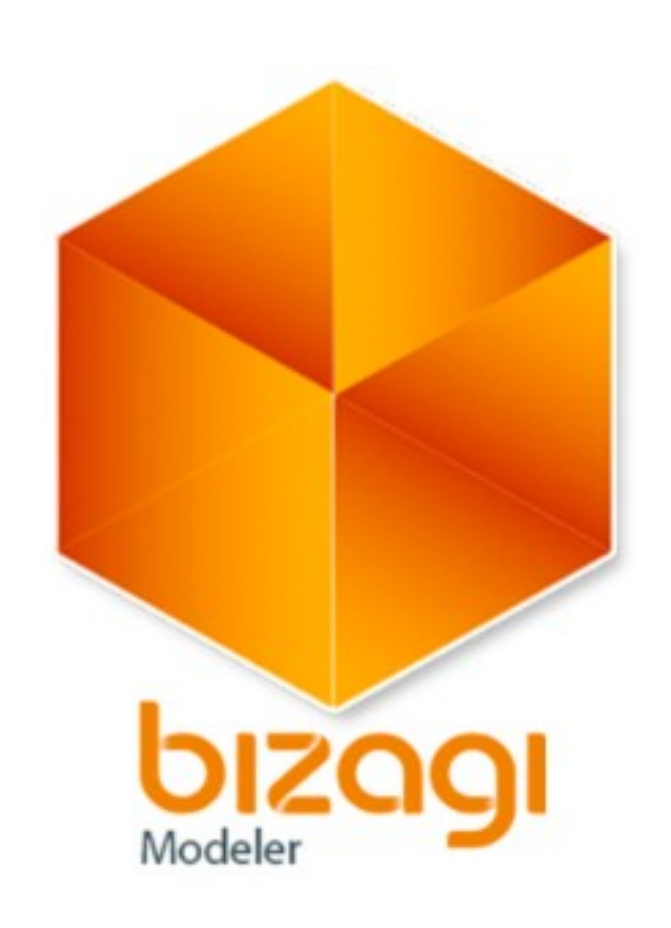

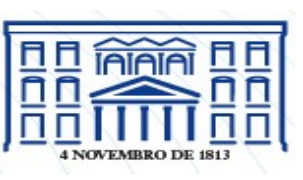

### 1 MAPEAMENTO DE PROCESSOS - BIZAGI

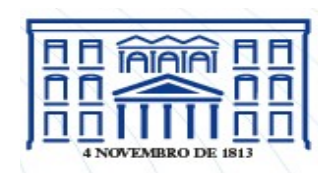

**1° passo:** Abrir uma *pool* e identificar o processo com um nome/título;

IMPORTANTE: o nome do processo deve sempre começar com um verbo no infinitivo.

**2° passo:** Identificar os participantes (área funcional, função ou papel) que executam atividades do processo;

**3° passo:** Inserir as *lanes* dentro da *pool*, nomeando-as com os participantes identificados no 2°

passo;

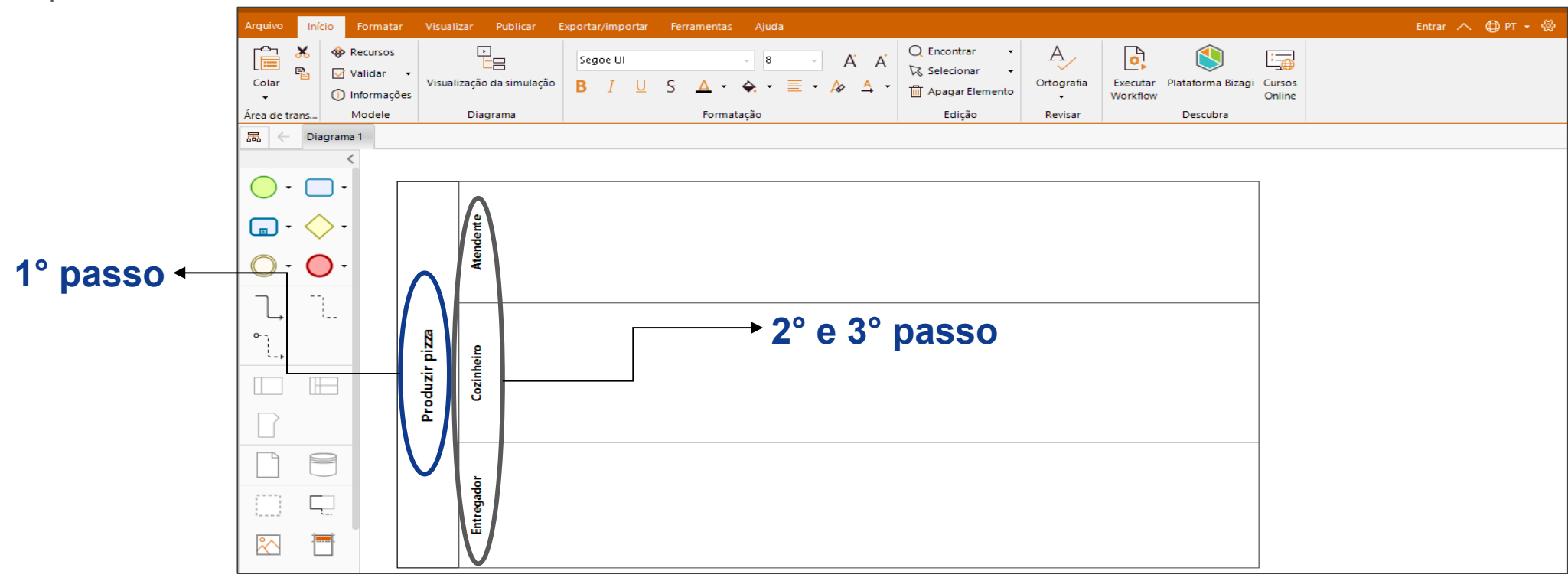

### 1 MAPEAMENTO DE PROCESSOS - BIZAGI

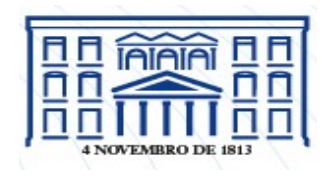

**4° passo:** Adicionar as atividades executadas individualmente por participante do processo, especificando o seu tipo (genérica, usuário, manual, etc.);

IMPORTANTE: As atividades devem sempre começar com um verbo no infinitivo e serem dispostas na ordem sequencial de execução, sendo ligadas aos demais elementos e atividades do processo à medida que são criadas.

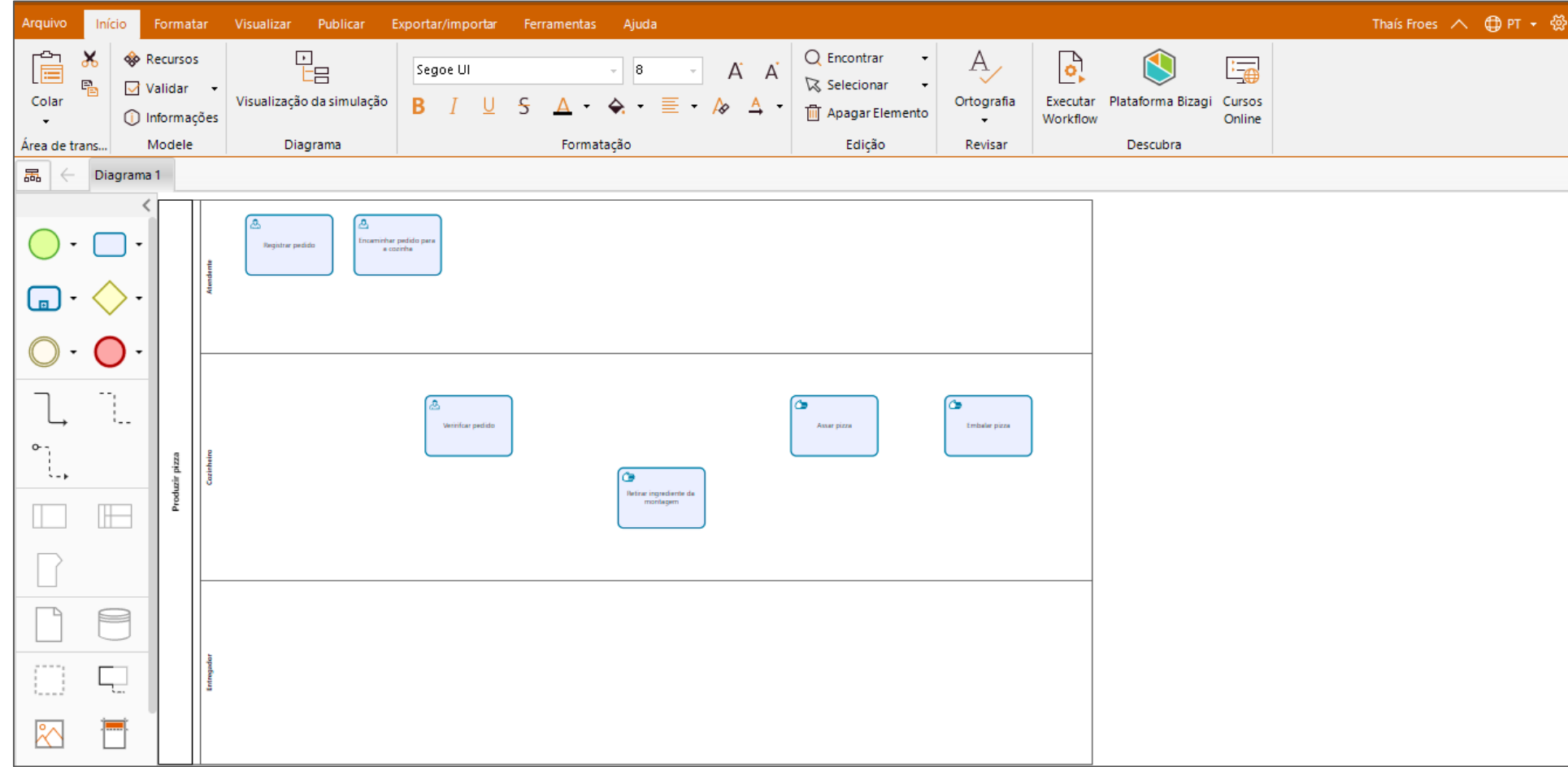

### 1 MAPEAMENTO DE PROCESSOS - BIZAGI

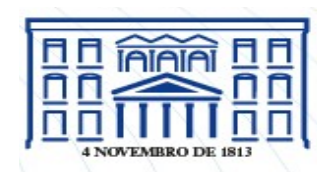

**5° passo:** Adicionar os eventos (iniciais, intermediários e de término), os *gateways* (pontos de decisão, quando necessário) e os artefatos utilizados no processo (documentos, *softwares*, notas etc); e **6° passo:** Fazer as ligações entre as atividades e os demais elementos do processo à medida que forem sendo criadas/identificadas.

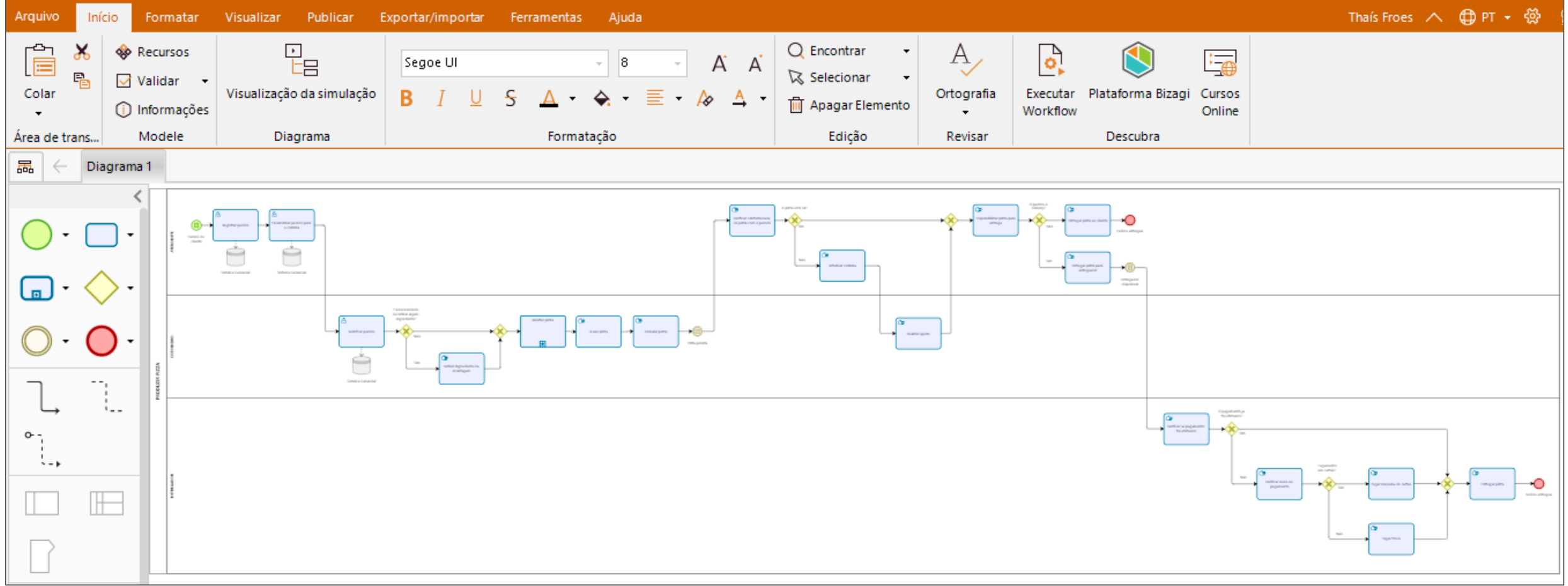

#### Modalidade

Online ou presencial

#### Dinâmica

Durante a reunião É utilizado o FORMULÁRIO SIPOC para identificar e mapear as atividades e atores do processo, assim como os problemas e oportunidades de melhoria. Logo após a reunião sugere-se, desenhar o processo na ferramenta Bizagi Modeler, para uma melhor **F**visualização.

### Recursos necessários

No caso do encontro presencial é interessante que se I tenha disponível um projetor para que todos possam visualizar o processo que está sendo mapeado.

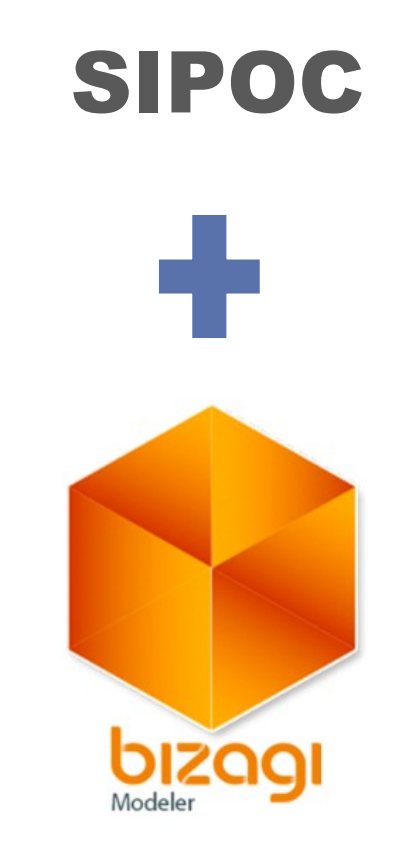

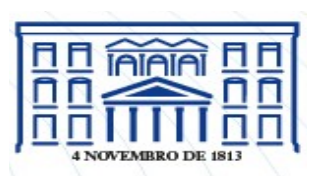

### 2 MAPEAMENTO DE PROCESSOS – SIPOC +BIZAGI

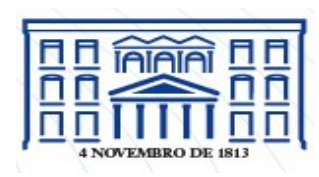

Oportunidades de melhoria

#### Como preencher o SIPOC:

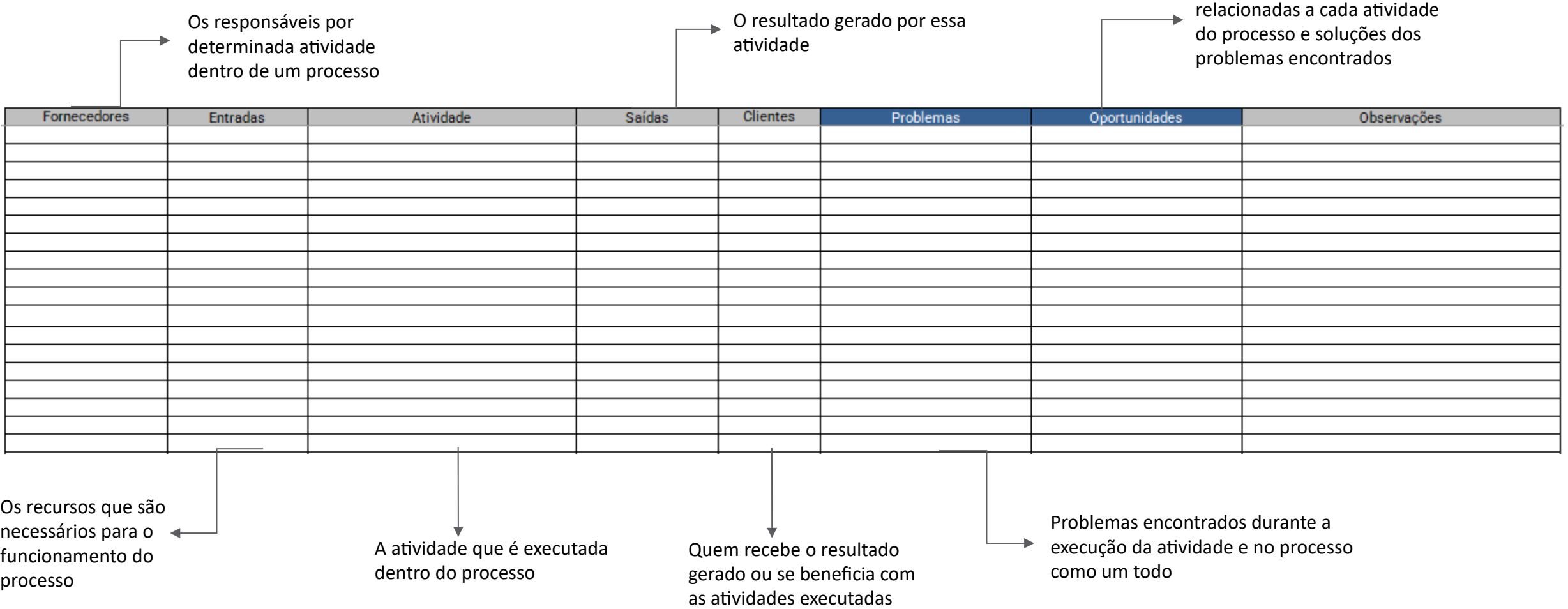

#### Modalidade

*Online* ou presencial

### Dinâmica

Caso a reunião seja *online* os participantes poderão preencher o *template* com as atividades do processo. Em seguida, o mediador da reunião irá organizá-las com o grupo, entendendo o fluxo (sequência) do processo.

Após a reunião o processo pode ser desenhado no Bizagi.

### Recursos necessários

Caso o encontro seja presencial é interessante que se tenha disponível um projetor para que todos possam visualizar e acompanhar o processo que está sendo mapeado/desenhado.

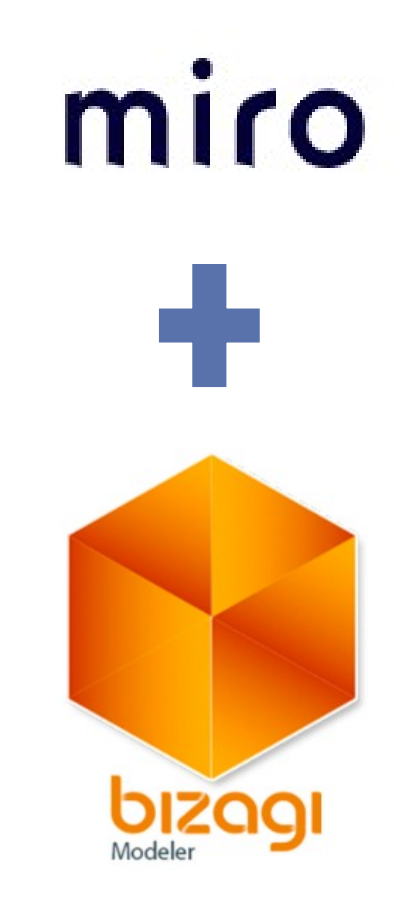

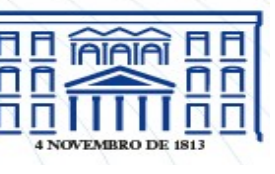

No Miro é possível criar *templates* (modelos) com diferentes configurações para mapeamento de processos.

A plataforma também disponibiliza alguns modelos prontos para mapeamento (Ex.: *template* de BPMN). Um *template* sugerido é o que apresenta a configuração em colunas com os elementos do SIPOC (fornecedores, entrada, atividades, saída, clientes, problemas e oportunidades). São utilizados os *post-its* da ferramenta para preenchimento desses elementos do processo. Caso a reunião de mapeamento seja online, os

participantes podem eles mesmos preencher o *template*.

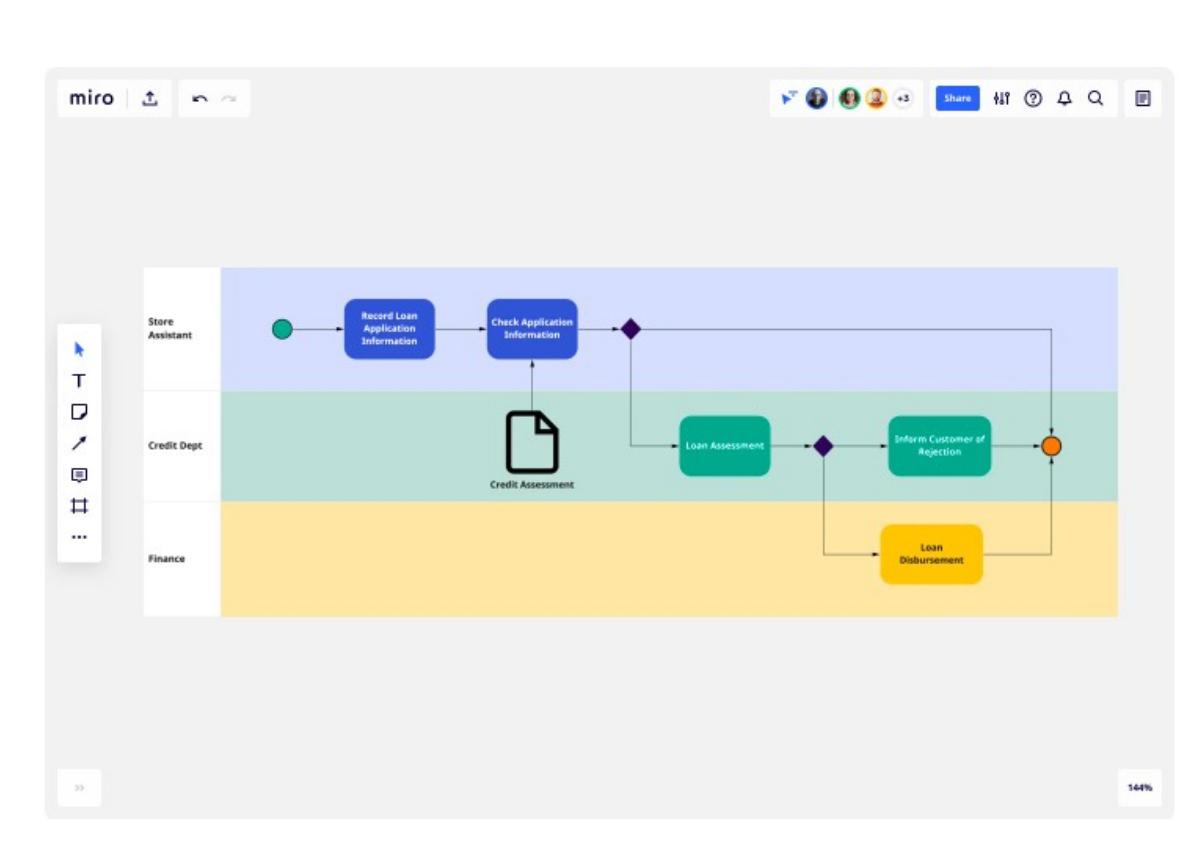

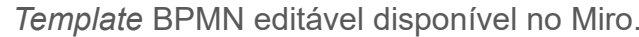

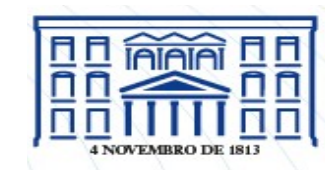

### 4 MAPEAMENTO DE PROCESSOS – PAINEL + POST ITS

#### Modalidade

Presencial

### Dinâmica

Reunião com o intuito de mapear todo o processo preenchendo os *post-its* com cada uma das atividades e elementos.

É importante ao final da reunião registrar o que foi produzido com uma I fotografia ou realizar a digitalização do mapa em um arquivo Excel, I documento no Word ou outra ferramenta de preferência.

#### Recursos necessários

Para o encontro é importante ter disponível pincéis ou canetas apropriadas, *post-its* e um painel que pode ser uma cartolina, um *flipboard* ou um quadro branco.

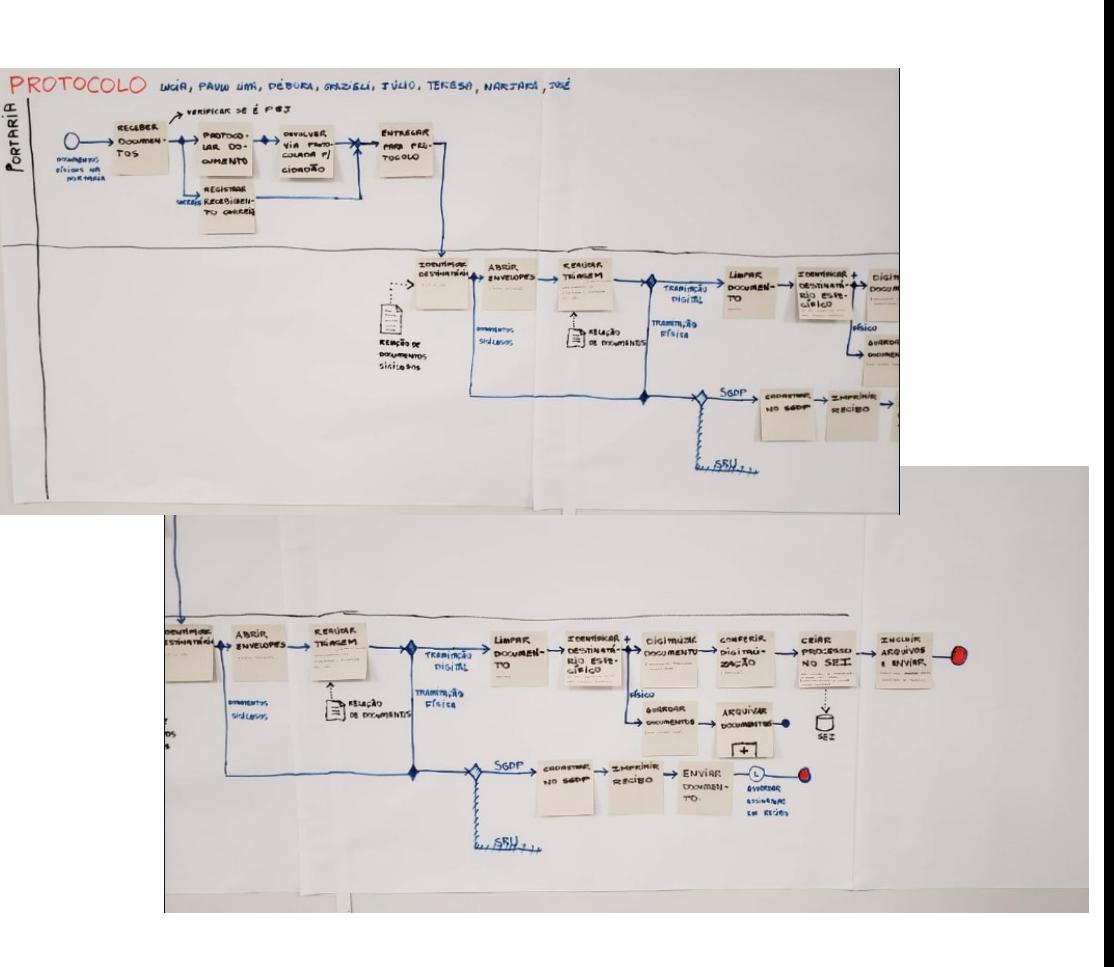

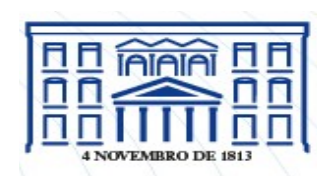

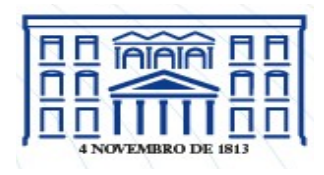

Pools

- *Pools* são utilizadas para representar processos;
- Cada *pool* representa exclusivamente 1 processo;
- Em uma mesma modelagem podem existir mais de uma *pool* (nível modelo e 'caixa preta');
- Em uma modelagem deve existir ao menos uma pool.

Lanes

- *Lanes* (raias) são subdivisões de uma *pool* e são utilizadas para organizar e categorizar as atividades;
- O nome da *lane* deve ser o mesmo da área funcional, função ou papel que executa a atividade em questão.

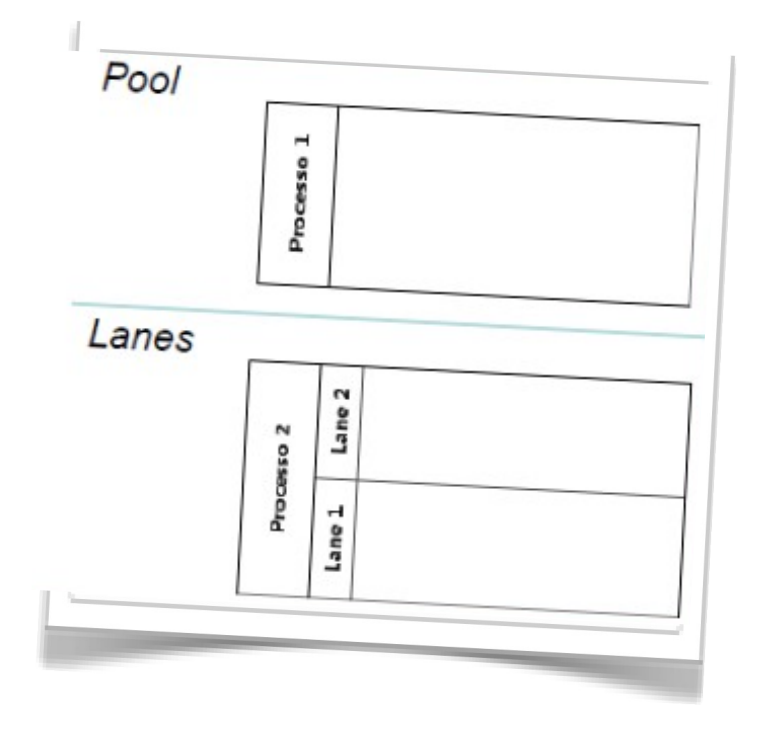

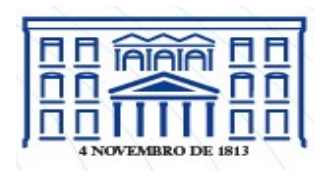

#### EVENTOS

#### Evento de início

- Indica quando um processo se inicia
- Em um mesmo processo podem existir vários eventos de início
- Representado por um círculo verde

#### Evento intermediário

- Indica quando algo acontece durante o transcorrer do processo
- Representado por um círculo duplo amarelo

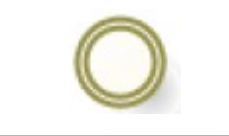

#### Evento de fim

- Indica quando um processo é finalizado
- Representado por um círculo vermelho

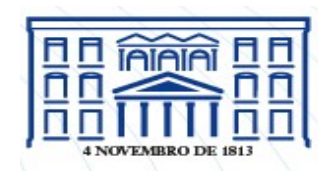

#### EVENTOS DE INÍCIO

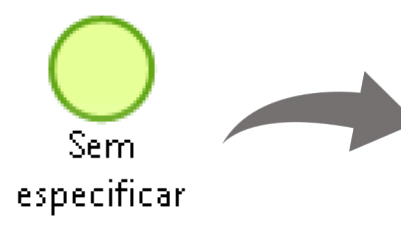

Indica o início do processo, porém sem maiores informações. É sempre **utilizado para iniciar processos/subprocessos.**

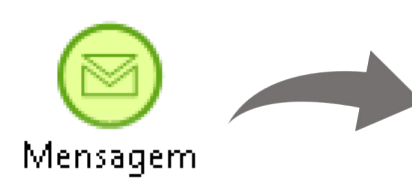

Indica que **uma mensagem chegou** de algum participante do processo e que isso desencadeia outras atividades. Ex. Pedido de compra; ordem de serviço; solicitação de manutenção.

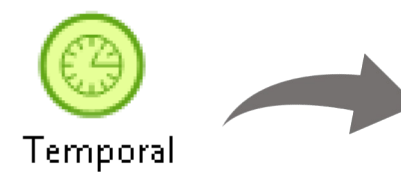

Indica que o processo/subprocesso se inicia em uma data ou horário específico. Ex. Mensalmente; toda segunda-feira

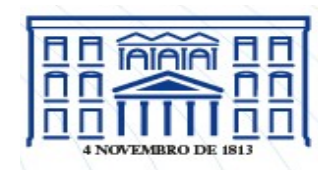

#### EVENTOS DE INÍCIO

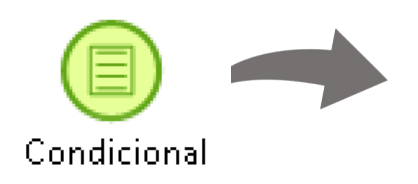

Indica que o processo se inicia quando alguma condição for alcançada. Ex. o processo de compra de reposição de estoque inicia quando o estoque chegar a 10% da capacidade total

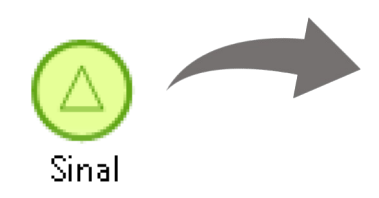

Indica que o processo **aguarda um sinal de outro processo** para ser iniciado

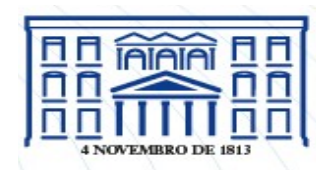

#### **EVENTOS** INTERMEDIÁRIOS

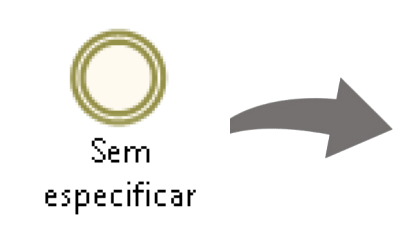

É usado para documentar certas atividades que foram completadas ou cujo processo alcançou um determinado status, como um milestone (indicando mudança de estado). Neste caso, não altera comportamento do processo.

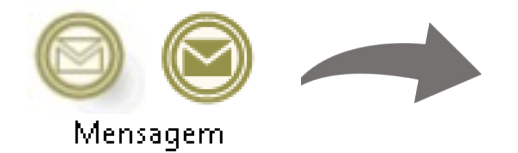

Indica o **envio ou recebimento de alguma mensagem** durante o processo.

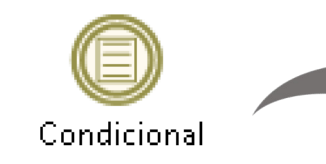

Indica o ponto do processo em que se aguarda alguma condição tornar-se verdadeira.

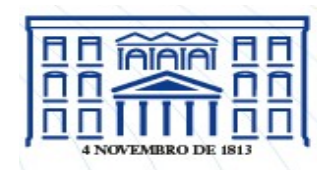

#### **EVENTOS** INTERMEDIÁRIOS

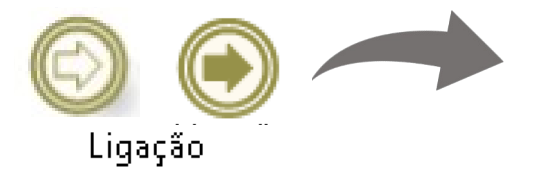

É utilizado para conectar pontos do processo que estão distantes ou que dificultem a visualização e entendimento.

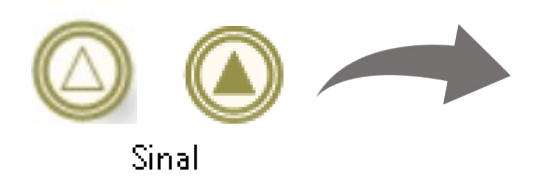

Indica o **envio ou recebimento de algum sinal que dispara outras atividades** dentro do processo.

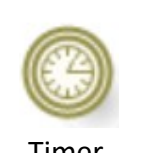

Pode ser inserido em um fluxo de sequência para **criar**  Timer **um atraso (delay)**, ou seja, um tempo de retardo.

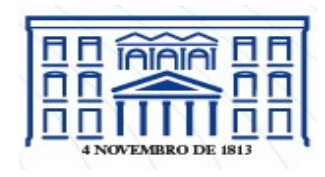

#### EVENTOS DE FIM

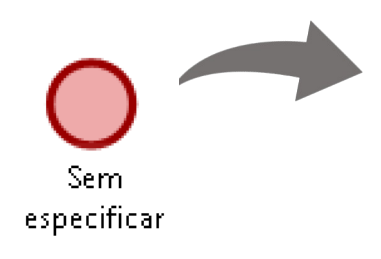

Indica o **ponto em que o processo acaba**, porém sem maiores informações, sendo sempre utilizado para **finalizar um subprocesso**.

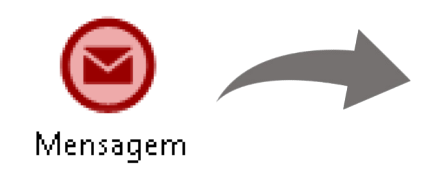

Indica que uma mensagem é enviada para um participante externo no fim do processo.

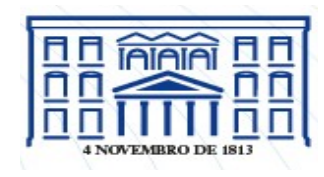

#### EVENTOS DE FIM

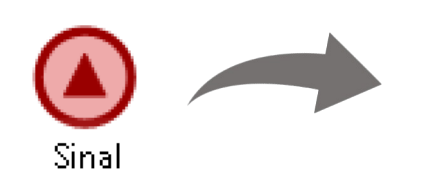

Dispara, ao final do processo, um broadcast (sinal que todos os processos participantes de um negócio poderão escutar). Isso faz com que, por exemplo, alguns processos sejam iniciados logo que identifiquem esse determinado sinal.

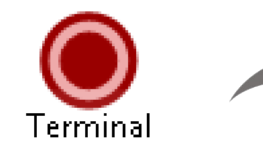

Indica que todas as atividades do processo ou subprocesso devem ser finalizadas imediatamente

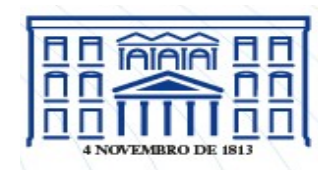

### ATIVIDADES

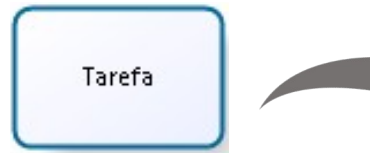

Utilizada de forma genérica sem nenhuma especificação em relação ao tipo de tarefa.

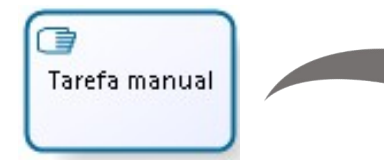

Utilizada quando uma **tarefa é realizada sem auxílio de sistema ou** *software***.**

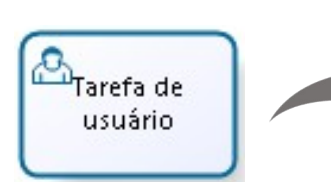

Utilizada quando a **tarefa é realizada por um usuário com o auxílio de um aplicativo, software ou sistema.**

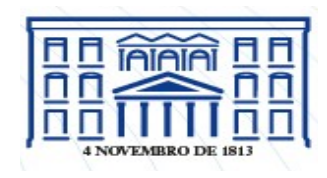

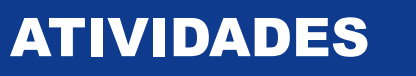

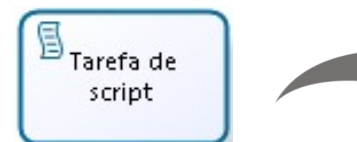

Utilizada quando a **tarefa é executada por uma "***engine***" de execução de processos**, ou um software de BPM (BPMS).

**ROA**<br>Tarefa de servico

Utilizada quando uma **tarefa é realizada por um sistema** (diferente do próprio modelador de processos) **de forma automatizada sem intervenção humana.**

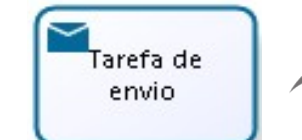

Utilizada **quando se envia uma mensagem para um participante externo**, ou seja, de outra pool.

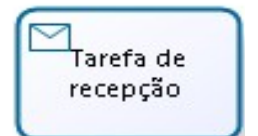

Utilizada **quando se recebe uma mensagem externa**, ou seja, de outra pool.

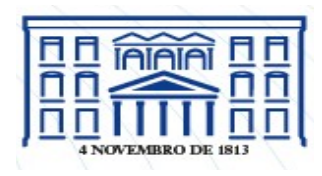

#### **GATEWAYS**

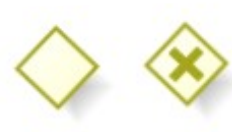

**Gateway exclusivo** pode ser representado sem nenhum símbolo interno ou com um "X". Utiliza-se esse gateway q**uando apenas um caminho no processo pode ser escolhido** e deve-se escrever qual é a condição de teste que define se o fluxo segue para um ou outro caminho.

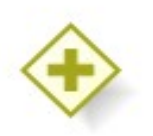

**Gateway paralelo** é utilizado q**uando várias atividades podem ser realizadas concomitantemente**. Quando utilizado para convergir o fluxo, a próxima atividade apenas é executada quando todas as anteriores forem finalizadas.

Utiliza-se o símbolo "+" para representar gateway paralelo.

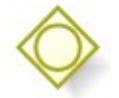

**Gateway inclusivo** é utilizado **quando podem ser executadas mais de uma atividade, variando caso a caso.** Se as condições das atividades forem verdadeiras, as mesmas são executadas em paralelo. Utiliza-se o símbolo "O" para representar gateway inclusivo.

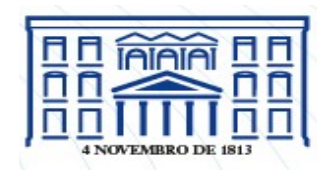

#### ARTEFATOS

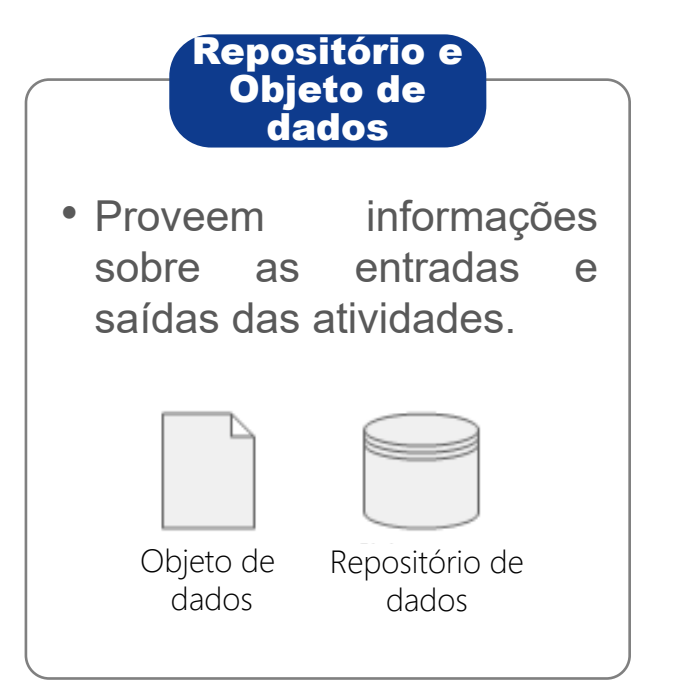

### Anotações

• Permitem agregar informações extras relacionadas a qualquer elemento do processo.

> Aqui podem ser inseridas anotações relevantes

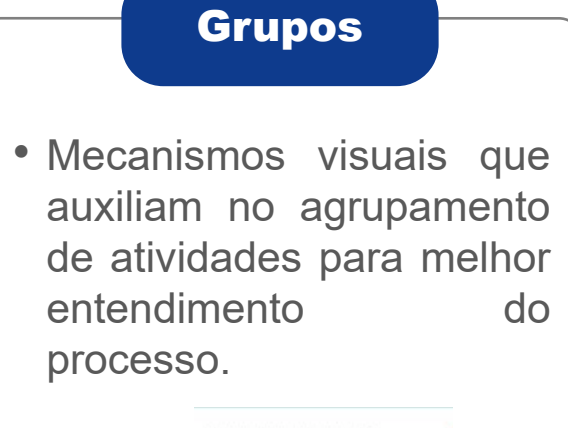

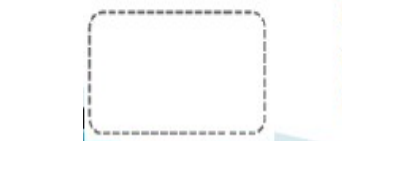

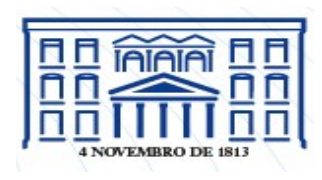

#### OBJETOS DE CONEXÃO

#### Linha de sequência

- Conectam os objetos de fluxo dentro de uma mesma pool.
- Representam a sequência das atividades do processo.

Linhas de sequência

#### Linha de mensagem

- Conectam os objetos de fluxo de pools diferentes.
- Representam a troca de informações entre diferentes processos.

Linhas de mensagem

#### Associações

- Conectam objetos de fluxo com artefatos.
- Representam saídas de atividades, como por exemplo relatórios.

.......................

Associações